УДК 519.6

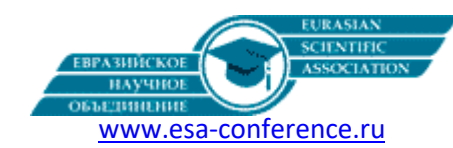

# Решение уравнения Пуассона в целых числах по модулю p с кусочно разрывной правой частью

Волосова Н. К., Волосов К.А., Пастухов Д. Ф., Пастухов Ю. Ф. Волосов К. А., профессор, д. ф.м. н., научный руководитель МГТУ им. Н.Э. Баумана, МИИТ (г. Москва), Полоцкий государственный университет (Республика Беларусь, г. Новополоцк)

*Аннотация. В работе предложено шифровать QR код на прямоугольнике с помощью однородной краевой задачи уравнения Пуассона с кусочно - разрывной правой частью. Все уравнения системы однородной краевой задачи рассматриваются над полем целых остатков по модулю простого числа p. Получено, что однозначное шифрование - дешифрование QR кода возможно, если модуль p простое число и число итераций уравнения Пуассона нечетно.*

*Ключевые слова: численное решение уравнения Пуассона в целых числах, методы шифрования QR кода.*

## Decision equations of the Poisson in integer number modulo p on rectangle with kusochno explosive right part

Volosova N. K., Volosov K.A., Pastuhov D. F., Pastuhov YU. F. K. A. Volosov, professor, d. f.m. n. MGTU im. N.E. Bauman, MIIT (Moscow), Polockiy state university (the Republic Belarus, Novopolock)

*Abstract. In functioning is offered encode QR code on rectangle by means of uniform marginal task of the equation of the Poisson with partly - an explosive right part. All equations of the system of the uniform marginal task are considered on floor integer remainder modulo prime number p. It Is Received that unambiguous cryptooperation QR code possible if module p prime number and number iteration equations of the Poisson ill-defined.*

*Keywords: the numerical decision of the equation of the Poisson in integer number, methods of the cryptooperation QR code.*

Для решения уравнения Пуассона, если правая часть на прямоугольнике кусочно-непрерывна, как было показано в работах [1-5](МГТУ им. Н.Э. Баумана), можно отобразить пространство кусочно-непрерывных функций в пространство бесконечно дифференцируемых функций с помощью специального набора координатных функций ("суммы гауссианов"). При этом решение остаётся гладким, на классе  $\mathcal{C}^2[a,b]*[c,d]$  .

В данной работе предложено решать уравнение Пуассона с кусочно-непрерывной правой частью в классе целых чисел по модулю простого числа p. Действительно, при стремлении шага равномерной сетки к нулю соседние узловые значения неизвестной функции всегда претерпевают разрыв первого рода (как разные целые числа), такой же разрыв первого рода на прямоугольнике имеет правая часть уравнения Пуассона для QR кода. Таким образом, два дискретных значения QR{0,1} кода правой части непосредственно включаются в класс решения уравнения над полем целых чисел по модулю p.

**Постановка задачи**

$$
\begin{cases} \Delta u(x, y) = u_{xx} + u_{yy} = f(x, y), a < x < b, c < y < d \\ f(x, y) \in KC([a, b] * [c, d]), a \le x \le b, c \le y \le d \\ u(a, y) = u(b, y) = u(x, c) = u(x, d) = 0 \end{cases} (1)
$$

В однородной краевой задаче(1) правая часть уравнения  $f(x, y)$ , может иметь, например, вид шахматной доски (начало координатной системы совпадает с центром одной из прямоугольной клетки шахматной доски) и описывается формулой

$$
f(x,y) = \begin{cases} \frac{1}{h^2}, i+j \equiv 0 \mod(2), |x - x_i| < h_{11}/2, |y - y_j| < h_{22}/2, i = \overline{1, m_1} \\ 0, i+j \equiv 1 \mod(2), |x - x_i| < h_{11}/2, |y - y_j| < h_{22}/2, j = \overline{1, m_2} \end{cases} (2)
$$

где  $h_{11}$ ,  $h_{22}$  — длины сторон элементарной большой прямоугольной клетки с координатами центра $(x_i, y_j)$ , b  $\frac{b-a}{m_1}$ ,  $h_{22} = \frac{d}{n}$  $\frac{u-v}{m_2}$ ,  $m_1, m_2$  -число клеток по осям x,y соответственно на прямоугольнике с вершинами (a,c) и (b,d)диагонали прямоугольника. Преобразуем разрывную функцию(2)[4] в бесконечно дифференцируемую на прямоугольнике функцию

$$
F(x,y) = \sum_{i,j=1}^{m_1,m_2} f(x_i, y_j) \exp\left(-\left(\frac{x-x_i}{\frac{h_{11}}{2}}\right)^2 - \left(\frac{y-y_j}{\frac{h_{22}}{2}}\right)^2\right), \begin{cases} x_i = a + (i) * h_{11}, i = \overline{1, m_1} \\ y_i = c + (j) * h_{22}, j = \overline{1, m_2} \end{cases}
$$
 (3)

В формуле(3) значения  $\frac{h11}{2}$ ,  $\frac{h}{2}$  $\frac{22}{2}$  равны половинам длин сторон шахматной клетки. Преобразуем функцию(3) в два возможных целых значения{0,1}по формуле

 $\overline{F_{m,n}} = [F(x_m, y_n)h^2] \mod(p) \in \{0,1\}, x_m = a + h_1 m, y_n = c + h_2 n, n = \overline{0, n_1}, m = \overline{0, n_2} \tag{4}$ 

В формуле(4) скобка[x] обозначает целую часть числа х. Максимальное значение функции  $F(x, y)$ (4)больше максимума функции  $f(x, y)$  в 1,05 раза (так как на центр каждого черного квадрата оказывают дополнительное влияние 4 гауссина, построенные в соседних узлах). Шаг мелкой  $h_1 = \frac{b}{2}$  $\frac{b-a}{n_1}$ ,  $h_2 = \frac{d}{n_1}$  $rac{n}{n_2}$ ,  $rac{n}{l}$  $\frac{n_1h_1}{h_{11}} = m_1 = 10, \frac{n_1}{n_1}$  $\frac{B_2 n_2}{h_{22}} = m_2 = 10$ . В каждом большом прямоугольнике шахматной доски содержится  $m_1 + 1 = 11, m_2 + 1 = 11$  узлов мелкой сетки, т.е. в примерах, рассчитанных программой (Рис.1).

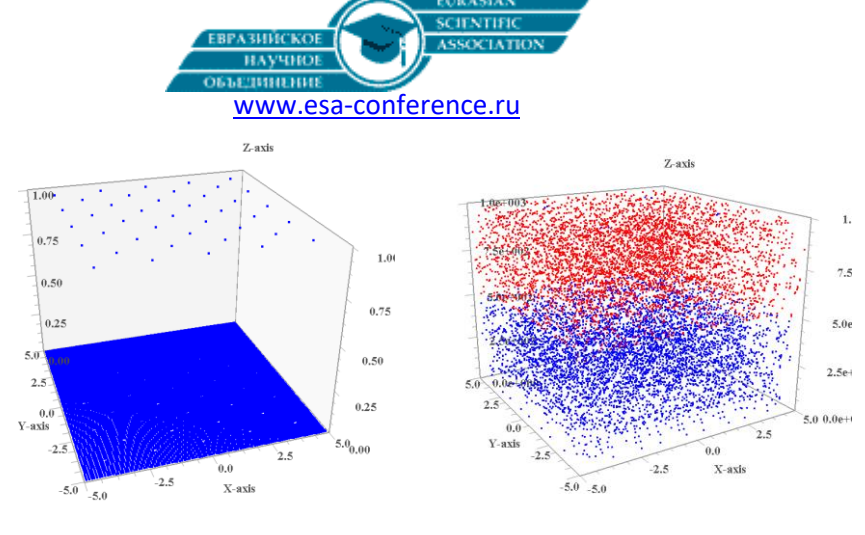

Рис.1.**Правая часть уравнения Пуассона** Рис.2. **Решение уравнения Пуассона для p=1001, k=31**.

Дифференциальной задаче (1) сопоставим разностную задачу (5) на равномерной сетке с равными шагами $h_1 = h_2 = h$ по осям и шаблоном крест(k- индекс итерации в рекуррентной формулы (5)). k k k k k

$$
\frac{u_{m+1,n}^k + u_{m,n+1}^k + u_{m-1,n}^k + u_{m,n-1}^k - 4u_{m,n}^{k+1}}{h^2} = F_{m,n},
$$
\n
$$
m = \overline{1, n_1 - 1}, n = \overline{1, n_2 - 1}, \frac{1}{h^2} \in N
$$
\n
$$
F_{0,n} = F_{n_1,n} = F_{m,0} = F_{m,n_2} = 0
$$
\n
$$
F_{n,n} = u_{n_1,n}^k = u_{m,0}^k = u_{m,n_2}^k = 0, m = \overline{0, n_1}, n = \overline{0, n_2}
$$
\n(5)

 ${u_0^k}$ Задачу(5) перепишем в виде рекуррентных разностных уравнений(6), где все операции над полем действительных чисел заменены алгебраическими над полем остатков по модулю простого числа p.

$$
\begin{cases}\nu_{m,n}^{k+1} \equiv (u_{m+1,n}^k + u_{m,n+1}^k + u_{m-1,n}^k + u_{m,n-1}^k - F_{m,n}h^2)mod(p) * 4^{-1}mod(p) \\
m = \overline{1, n_1 - 1}, n = \overline{1, n_2 - 1}, \frac{1}{h^2} \in N, k = \overline{0, s - 1} \\
u_{0,n}^{k+1} = u_{n_1,n}^{k+1} = u_{m,n}^{k+1} = u_{m,n}^{k+1} = 0 \mod(p), m = \overline{0, n_1}, n = \overline{0, n_2} \\
u_{m,n}^0 \equiv 0 \mod(p), m = \overline{0, n_1}, n = \overline{0, n_2} \\
\int F_{m,n} = (u_{m+1,n}^s + u_{m,n+1}^s + u_{m-1,n}^s + u_{m,n-1}^s - 4u_{m,n}^s) * (h^2)^{-1}mod(p), \\
m = \overline{1, n_1 - 1}, n = \overline{1, n_2 - 1}, \frac{1}{h^2} \in N \\
F_{0,n} = F_{n_1,n} = F_{m,0} = F_{m,n_2} \equiv 0 \mod(p)\n\end{cases} (7)
$$

Система уравнений (7) – это обратное преобразование для восстановления правой части уравнения на $F_{m,n}$ ,  $\bar{F}_{m,n}$ ,  $s$  -конечная итерация в (6).

Применим формулу(6) 1 раз при нулевом начальном решении  $u^0_{m,n}\equiv 0\ mod(p)$ ,  $m=\overline{0,n_1}$ ,  $n=\overline{0,n_2}$  и однородных краевых условиях $F_{0,n} = F_{n,n} = F_{m,0} = F_{m,n} = 0 \mod(p)$ ,  $u_{0,n}^k = u_{n,n}^k = u_{m,0}^k = u_{m,n}^k = 0$ ,  $m = \overline{0,n_1}$ ,  $n = \overline{0,n_2}$ ;

$$
u_{m,n}^1 \equiv (u_{m+1,n}^0 + u_{m,n+1}^0 + u_{m-1,n}^0 + u_{m,n-1}^0 - F_{m,n}h^2)mod(p) * 4^{-1}mod(p) =
$$
\n
$$
= \begin{cases}\n(-1) * 4^{-1}mod(p) \equiv (p-1) * 4^{-1}mod(p), \text{ecnui} = \frac{m}{m_1}, j = \frac{n}{m_2} \in N, i+j \equiv 0mod(2) \\
0 * 4^{-1}mod(p) \equiv 0mod(p), \text{ecnui} = \frac{m}{m_1}, j = \frac{n}{m_2} \in N, i+j \equiv 1mod(2)\n\end{cases}
$$
\n(8)\nНапример,  $u_{i,j}^1 = \begin{cases}\n1000 * 4^{-1} \equiv 1000 * 751 \equiv 250mod(1001), i+j \equiv 0mod(2)\n\end{cases}$ 

 $0, i + j \equiv 1 \mod(2)$ 

 $\overline{1}$  $\overline{1}$  $\overline{1}$  $\overline{1}$ 

Вычисления на начальном этапе подтверждает программа (таблица 1).

Таблица 1. **Решение уравнения Пуассона** (m=1,p=1001)

| $(i/j)*10$ | 10  | 20  | 30  | 40  | 50  | 60  | 70  | 80  | 90  |
|------------|-----|-----|-----|-----|-----|-----|-----|-----|-----|
| 10         | 250 |     | 250 |     | 250 |     | 250 |     | 250 |
| 20         |     | 250 |     | 250 |     | 250 |     | 250 |     |
| 30         | 250 |     | 250 |     | 250 |     | 250 |     | 250 |
| 40         |     | 250 |     | 250 |     | 250 |     | 250 |     |
| 50         | 250 |     | 250 |     | 250 |     | 250 |     | 250 |
| 60         |     | 250 |     | 250 |     | 250 |     | 250 |     |
| 70         | 250 |     | 250 |     | 250 |     | 250 |     | 250 |
| 80         |     | 250 |     | 250 |     | 250 |     | 250 |     |
| 90         | 250 |     | 250 |     | 250 |     | 250 |     | 250 |

В остальных узлах сетки инициализация решения дает ноль  $u_{m,n}^1 = 0$ ,  $i + j = \frac{m}{n}$  $\frac{m}{m_1} + \frac{m}{m}$  $\frac{n}{m_2} \neq 0 \mod(2), m = \overline{0, n_1}, n = \overline{0, n_2}.$ Второе применение формулы(6) не изменяет решение в центрах черных и белых клеток шахматной доски (  $\theta$ mod(2),  $i + j \equiv 1 \mod(2)$ . Но изменяет решение в соседних узлах:

 $m \equiv \pm 1 mod(m_1)$ либо  $n \equiv \pm 1 mod(m_2), i + j = \frac{m_1}{m_2}$  $\left[\frac{m}{m_1}\right] + \left[\frac{n}{m}\right]$  $\left\lfloor \frac{n}{m_2} \right\rfloor \equiv 0 \text{mod} (2),$  получим

$$
u_{m+1,n}^{2} \equiv (u_{m+2,n}^{1} + u_{m+1,n+1}^{1} + u_{m,n}^{1} + u_{m+1,n-1}^{1} - F_{m+1,n}h^{2})mod(p) * 4^{-1}mod(p) \equiv
$$
  
 
$$
\equiv (0 + 0 + 250 + 0 - 0)mod(1001) * 4^{-1}mod(1001) \equiv 563mod(1001)
$$

Последнее значение  $563mod(1001)$  подтверждает программа.

При k=3 по(6) с учетом симметрии в центрах черных клеток шахматной доски получим

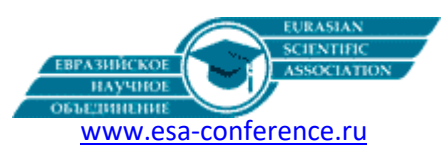

 $u_{m,n}^3 \equiv (u_{m+1,n}^2 + u_{m-1,n}^2 + u_{m,n-1}^2 + u_{m,n+1}^2 - F_{m,n}h^2)mod(p) * 4^{-1}mod(p) \equiv$  $\equiv$  (563 + 563 + 563 + 563 - 1) $mod(1001) * 4^{-1}mod(1001) \equiv 813mod(1001)$ Программа подтверждает последние вычисления (таблица 2).

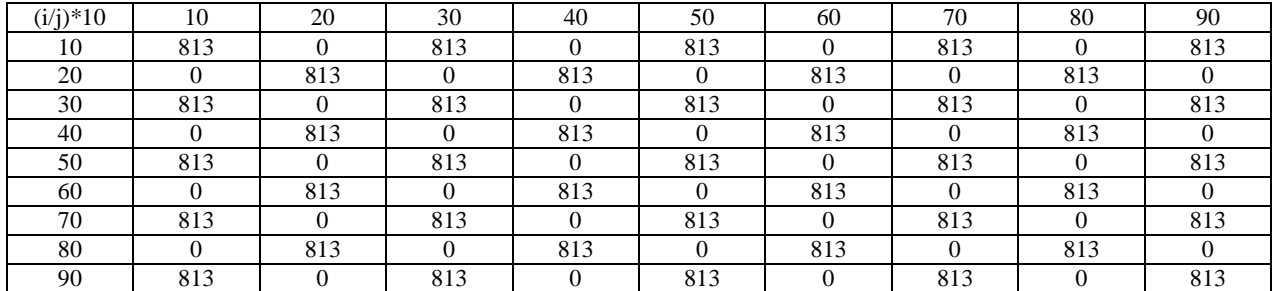

## Таблица 2. **Решение уравнения Пуассона** (k=3,p=1001)

Таблица 3. **Решение уравнения Пуассона**  $u_{i,j}^{995}$  (k=995,p=997)

| $(i/i)*10$ | 10         | 20                                     | 30         | 40             | 50           | 60                   | 70         | 80                         | 90  |
|------------|------------|----------------------------------------|------------|----------------|--------------|----------------------|------------|----------------------------|-----|
| 10         | 81         |                                        | 60.        |                | 56 C         |                      | 60.        |                            | 81  |
| 20         |            | 168                                    |            | <b>ELAR</b>    |              | $\sim$ $\sim$ $\sim$ |            | 168                        |     |
| 30         | 6U3        |                                        | <b>400</b> | 606            | 714          | 606                  | <b>267</b> |                            | 603 |
| 40         |            | $\sim$ $\sim$ $\sim$<br>◡              | 606        | 285            | 480          | 285                  | 606        | $-$                        |     |
| 50         |            |                                        | 71<br>-14  | 480            | 831          | 480                  | <b>TI4</b> |                            | זסי |
| 60         |            | $\sim$ $\sim$ $\sim$<br>$\mathbf{J}$ / | 606        | 285            | 480          | 285                  | 606        | $\sim$ $\sim$ $\sim$<br>O. |     |
| 70         | 60.        |                                        | <b>ADP</b> | 606            | $-11$<br>714 | 606                  | Zbt        |                            |     |
| 80         |            | 168                                    |            | $\blacksquare$ |              | $\overline{ }$       |            | 168                        |     |
| 90         | $81^\circ$ |                                        | 60.        | -              | 568          |                      | $60^\circ$ |                            | 81  |

Таблица 4. З**начения F<sub>ij</sub> оператора Лапласа** (k=995,p=997)

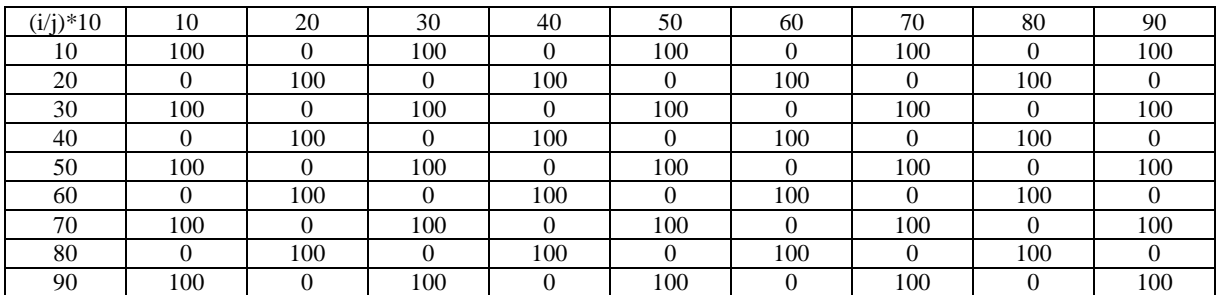

Таблица 4 и многие численные эксперименты показывают, что значение лапласиана в целых числах в центрах шахматных клеток равно , *если использовать нечетное число итераций k и простое число p*(как на Рис.1).

Поскольку1/*h*<sup>2</sup> ∈N *u* по определению 
$$
F_{m,n} = \begin{cases} \frac{1}{h^2}, i + j \equiv 0 \mod(2) \\ 0, i + j \equiv 1 \mod(2) \end{cases}
$$
 (9)

 $F_{m,n} \equiv \frac{\overline{F_{m,n}}}{\overline{R}_{n,n}}$  $\frac{m,n}{h^2}$ mod $(p)$  $\stackrel{\frac{1}{h^2} \in N}{\Longleftrightarrow} F_{m,n} \equiv \overline{F_{m,n}} mod(p) \left(\frac{1}{h}\right)$  $\left(\frac{1}{h}\right)^2$  mod(p) (10) Для таблицы 4 получим по формуле (10)  $\Big\{ F_{m,n} = \Big(\frac{1}{h^n}\Big)$  $\frac{1}{h^2}$ ) mod(997)  $\equiv 100$ mod(997),  $i + j \equiv 0$ mod(2)  $0, i + j \equiv 1 \mod(2)$ 

 $T$ .е. полученные числа 100 и 0 совпадают со числами таблицы 4 и расположены в шахматном порядке в соответствии с формулой (10).

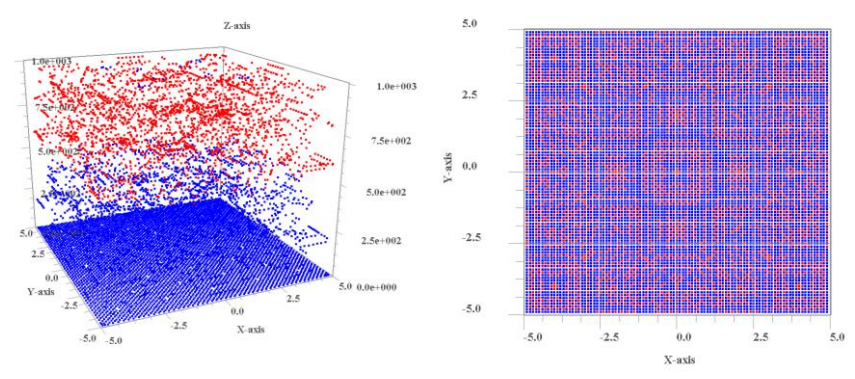

Рис.3. Значения оператора Лапласа Рис.4. Проекция значений  $F_{m,n}$ Рис.3  $F_{m,n}$ для параметров k=995, p=997. на плоскость 0xy, k=995, p=997.

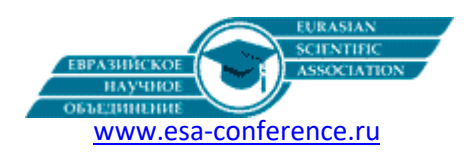

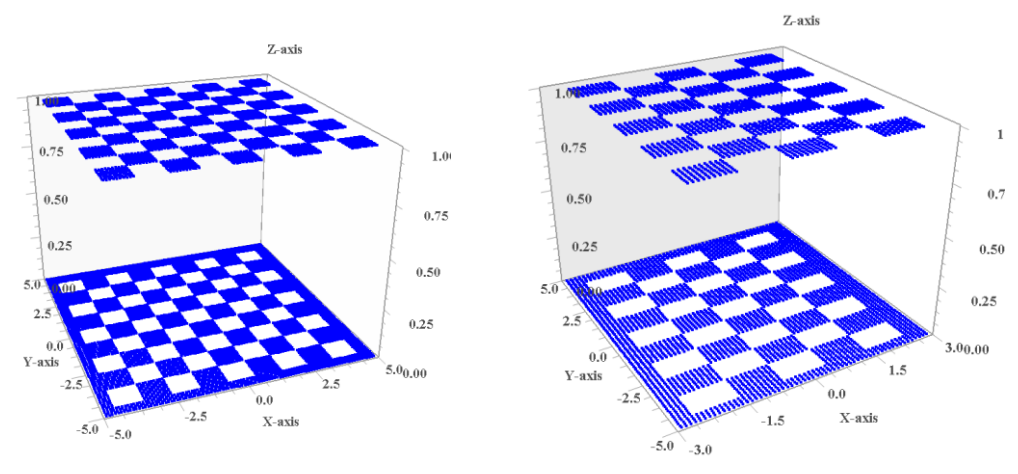

Рис.5. Восстановленная правая часть Рис.6. Восстановленная правая часть по значениям оператора Лапласа <del>F<sub>m.n</sub></del> по значениям оператора Лапласа  $\overline{F_{m,n}}$  для параметров k=995, p=997. (k=995, p=997 отношение сторон 3:5).

Как видно из таблицы 4, программа восстановила значение $F_{m,n} = \left(\frac{1}{\epsilon}\right)^n$  $\frac{1}{h^2}$ ) mod(p).

Программа для шифрования-дешифрования QR кода написана на языке Fortran. Программа генерирует три текстовых файла: 1) Решение уравнения Пуассона в целых числах по модулю простого числа p,конечное число итераций обозначено как параметр m (в программе p=997, k=m=995- таблица 3). 2) Оператор Лапласа от решения Пуассона в целых числах – сглаженная правая часть QR кода (таблица 4). 3)Восстановленная кусочно-непрерывная функция QR кода на прямоугольнике (Рис.5). Программа выводит на экран также решение уравнения Пуассона в целых числах и значения лапласиана в центрах всех шахматных клеток на прямоугольнике (таблицы 3 и 4). Значения функции  $f(x, y)$ правой части описаны в подпрограмме real(8) function f(x,y), задаются с помощью формулы или по отдельности в виде массива для каждой шахматной клетки поля. Все переменные и функции в программе заданы с двойной точностью.

module stolb; use dfimsl; integer(8), parameter::m=995 integer(8), parameter::n1=100,n2=100,m1=10,m2=10,aa=-5,bb=5,cc=-5,dd=5,p=997 real(8), parameter::a=-5d0,b=5d0 ,c=-5d0,d=5d0 real(8), parameter::h1=(b-a)/dfloat(n1),h2=(d-c)/dfloat(n2) real(8), parameter::h11=h1\*dfloat(n1)/dfloat(m1),h22=h2\*dfloat(n2)/dfloat(m2) integer(8), parameter::h02=(n1\*n1)/((bb-aa)\*(bb-aa));end module program puasson; use stolb; use dfimsl; integer(8):: i,j,k,ii,jj integer(8)::u(0:m+1,0:n1+1,0:n2+1),delta(0:n1+1,0:n2+1),mm integer(8)::res(0:n1+1,0:n2+1),min1,max1,min2,max2,zz1(0:n1+1,0:n2+1),zz2(0:n1+1,0:n2+1) integer(8)::zz3(0:n1+1,0:n2+1),zz4(0:n1+1,0:n2+1),u1(-1:n1+2,-1:n2+2) integer(8)::a1,a2,b1,b2,laplas(0:n1+1,0:n2+1),dat1(aa-1:bb+1,cc-1:dd+1),dat2(0:n1+1,0:n2+1) integer(8)::zz(0:n1+1,0:n2+1);real(8)::x2,y2,x1,y1,x,y,z,r,t1,t2 integer(8)::fi,u2 ,min4,max4,pi,max5,c1,c2,c3,c0 integer(8)::k1,k2,k3,k4,x13,x14,x23,x24,y13,y14,y23,y24,obr,color external f,ff;real(4)::color1,u22 ;a1(x,y)=0;a2(x,y)=0;b1(x,y)=0;b2(x,y)=0  $pi=2d0*dasin(1d0);$  call cpu\_time(t1) min1=1000;max1=-1000;min2=1000;max2=-1000;min3=1000;max3=-1000 do i=1,n1-1;do j=1,n2-1;x=a+h1\*dfloat(i);y=c+h2\*dfloat(j)  $zz(i,j)=dim(f(x,y)*h1*h1);zz(i,j)=mod(zz(i,j),p)$  $if(zz(i,j) < 0)$ then; $zz(i,j) = zz(i,j) + p$ ;endif; $if(zz(i,j) < min 1)$ then min1=zz(i,j);elseif(zz(i,j)>max1)then;max1=zz(i,j);endif enddo;enddo;print\*,"min=",min1,"max=",max1;mm=-1d3 print\*,"h1=",h1,"h2=",h2;do k=0,m;do i=0,n1;x=a+h1\*dfloat(i)  $u(k,i,0)=b1(x,c);u(k,i,n2)=b2(x,d);$ enddo;enddo do k=0,m;do j=0,n2;y=c+h2\*dfloat(j);u(k,0,j)=a1(a,y);u(k,n1,j)=a2(b,y) enddo; enddo; do j=0,n2; do i=0,n1; x=a+h1\*dfloat(i); y=c+h2\*dfloat(j) u(0,i,j)=0; enddo; enddo; call ff(4,p,obr); ccc=obr; do k=0,m-1,1; c1=0; if(mod(k+1,p)==0)then; print\*,"k+1=",k+1; endif; do i=1,n1-1;do j=1,n2-1,1;  $c1 = mod((u(k,i-1,j)+u(k,i+1,j)+u(k,i,j-1)+u(k,i,j+1)-zz(i,j)),p)$  $c1 = c1 * bbr; c1 = mod(c1,p);$ if(c1<0)then;c1=c1+p;else;c1=c1; endif;u(k+1,i,j)=c1;c1=0 if(mod(k+1,p)==0.and.mod(i,m1)==0.and.mod(j,m2)==0)then print\*,i,j,u(k+1,i,j); endif;enddo;enddo;enddo do j=1,n2-1;do i=1,n1-1;if(  $u(m,i,j)$  <= min2)then min2=u(m,i,j);elseif( u(m,i,j)>=max2)then; max2=u(m,i,j);endif;enddo; enddo;do i=1, n1-1;do j=1,n2-1; u1(i,j)=u(m,i,j);enddo;enddo;print\*,min2,max2 open(1, file='1.txt');do j=1,n2-1;do i=1,n1-1; x0=a+h1\*dfloat(i);  $y0=c+h2*df$ loat(j); u2= u1(i,j); color=dint(2\*(dfloat(u2-min2)/dfloat(max2-min2))) color=mod(color,2);color1=dfloat(color) if(mod(i,m1)==0.and.mod(j,m2)==0)then; print\*,i,j,u1(i,j) endif;1 write $(1,*)$  x0,y0,float $(u2)$ ,color enddo;enddo; pause;call ff(h02,p,obr);ccc1=obr; do j=1,n2-1;do i=1,n1-1  $laplas(i,j)=mod((u(m,i-1,j)+u(m,i+1,j)+u(m,i,j-1)+u(m,i,j+1)-4*u(m,i,j)),p)$ 

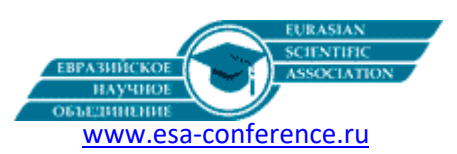

 $laplas(i,j)=laplas(i,j)*h02; laplas(i,j)=mod(laplas(i,j),p)$  $if(laplas(i,j)<0)$ then;laplas $(i,j)=laplas(i,j)+p$ endif;if(laplas(i,j)>=max4)then;max4=laplas(i,j);elseif(laplas(i,j)<=min4)then; min4=laplas(i,j); endif; if(mod(i,m1)==0.and.mod(j,m2)==0)then; print\*,i,j,laplas(i,j);endif;enddo; enddo; pause;open(3, file='3.txt') print\*,min4,max4; do j=1,n2-1;do i=1,n1-1; x=a+h1\*dfloat(i)  $y=c+h2*dfload(j);u2=laplas(i,j);x0=x;y0=y;$ color=mod(int(10d0\*((u2-min4)/(max4-min4))),4); color1=color;u22=u2; 3 write(3,\*) x0,y0,u22,color1; enddo;enddo;do jj=cc+1,dd-1;do ii=aa+1,bb-1  $i=(ii-aa)*(n1/m1); j=(ii-cc)*(n2/m2); if(laplas(i,j)=9.0d-1)$ then dat1(ii,jj)=1d0; else; dat1(ii,jj)=0d0;endif;enddo;enddo  $z=0d0$ ; do i =1,n1-1;do j=1,n2-1;  $z=0d0$ ;  $x=a+h1*df$ loat(i)  $y=c+h2*df$ loat(j); do i1=aa+1,bb-1; do j1=cc+1,dd-1;xx=h11\*dfloat(i1);  $yy=h22*dfload(i1)$ if(x<xx+h11/2d0.and.x>=xx-h11/2d0-h1/2d0.and.y<yy+h22/2d0.and.y>=yy-h22/2d0-h2/2d0)then  $z = \text{dat1}(i1,j1); \text{dat2}(i,j) = z; \text{ else}; \text{dat2}(i,j) = z; \text{ endif}; \text{ enddo}; \text{ enddo}; z = 0d0; \text{ enddo};$ enddo; open(4, file='4.txt');do j=1,n2-1; do i=1,n1-1; x=a+h1\*dfloat(i); y=c+h2\*dfloat(j); u2=dat2(i,j);x0=x;y0=y;color=float(2\*(u2-min4)/(max4-min4)); color1=color;u22=u2; 4 write(4,\*) x0,y0,u22,color1;enddo;enddo;call cpu\_time(t2) print\*,"t2-t1=",t2-t1; end program puasson; real(8) function  $f(x,y)$ use dfimsl;use stolb;integer(8)::i,j;real(8)::dat(3,aa:bb,cc:dd),x,y do i=aa,bb,1;do j=cc,dd,1;dat $(1,i,j)$ =h11\*dfloat $(i)$ dat(2,i,j)=h22\*dfloat(j);if(mod((i+j),2)==0)then;dat(3,i,j)=h02 else;dat(3,i,j)=0d0;endif;enddo;enddo;f=0d0;do i=aa,bb;do j=cc,dd  $f=f+dat(3,i,j)*dexp(-(x-dat(1,i,j))*(x-dat(1,i,j))/(h11*h11*2.5d-1)-(y-dat(2,i,j)))*(y-dat(2,i,j))/(h22*h22*2.5d-1))$ enddo;enddo;end function f; subroutine ff(n,p2,obr);use dfimsl;use stolb integer(8)::n,i,p2,obr;do i=0,p2-1;if(mod(n\*i,p2)==1)then;obr=i endif;enddo;end subroutine ff Отметим, что передавать QR код по каналу связи в зашифрованном виде можно используя не только уравнение Пуассо-

на в целых числах, но и с помощью волнового уравнения на отрезке в целых числах. Новые результаты, нацеленные на высокое быстродействие и двойную точность численного решения волнового уравнения, изложены авторами в работах[6,7].

### Литература:

1) Пастухов Д.Ф. Аппроксимация уравнения Пуассона на прямоугольнике повышенной точности / Д.Ф. Пастухов, Ю.Ф. Пастухов /[/ Вестник Полоцкого государственного университета. Серия С. Фундаментальные науки](https://elibrary.ru/contents.asp?id=34553717). – 2017. [–№ 12](https://elibrary.ru/contents.asp?id=34553717&selid=30793069).  $-$  C. 62–77.

2)Волосова Н.К. Применение преобразования Радона в стеганографии. LXXI Тезисы докладов международной конференции «Герценовские чтения». СПб, 2018г. С. 234-238.

3)Волосова Н.К. Преобразование Радона и краевой задачи для уравнения Пуассона в стеганографии. Тезисы докладов Международной конференции по дифференциальным уравнениям и динамическим системам. Суздаль, 6-11 июля 2018г. С. 61.

4) Вакуленко С.П. Способы передачи QR-кода в компьютерной стеганографии / С.П. Вакуленко, Н. К. Волосова, Д. Ф. Пастухов // Мир транспорта. – 2018. – Т. 16, № 5 (78). – С. 14–25.

5)N.K.Volosova, D.F.Pastuhov, K.A.Volosov. The expansion of the aria of application of methods of mathematical physics for steganography. Quasilinear equations, Inverse Problems and Their Applications. 5 Dec.2018.

6) Пастухов, Д.Ф. Оптимальный порядок аппроксимации разностной схемы волнового уравнения на отрезке / Д.Ф. Пастухов, Ю.Ф. Пастухов, Н.К. Волосова // Вестник Полоцкого университета. Серия С. Фундаментальные науки. – 2018.  $-$  No 4. – C. 167–186.

7) Пастухов, Д.Ф. К вопросу о редукции неоднородной краевой задачи для волнового уравнения на отрезке / Д.Ф. Пастухов, Ю.Ф. Пастухов, Н.К. Волосова // Вестник Полоцкого университета. Серия С. Фундаментальные науки. – 2018.  $-$  No 12. – C. 60–74.